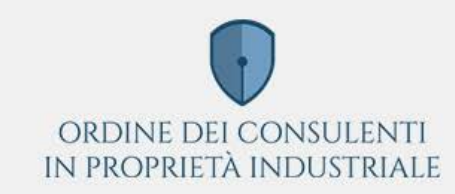

L'ORDINE ALBO DIVENTARE CONSULENTE FORMAZIONE COMUNICAZIONI RELAZIONI CON UIBM CONTATTI &

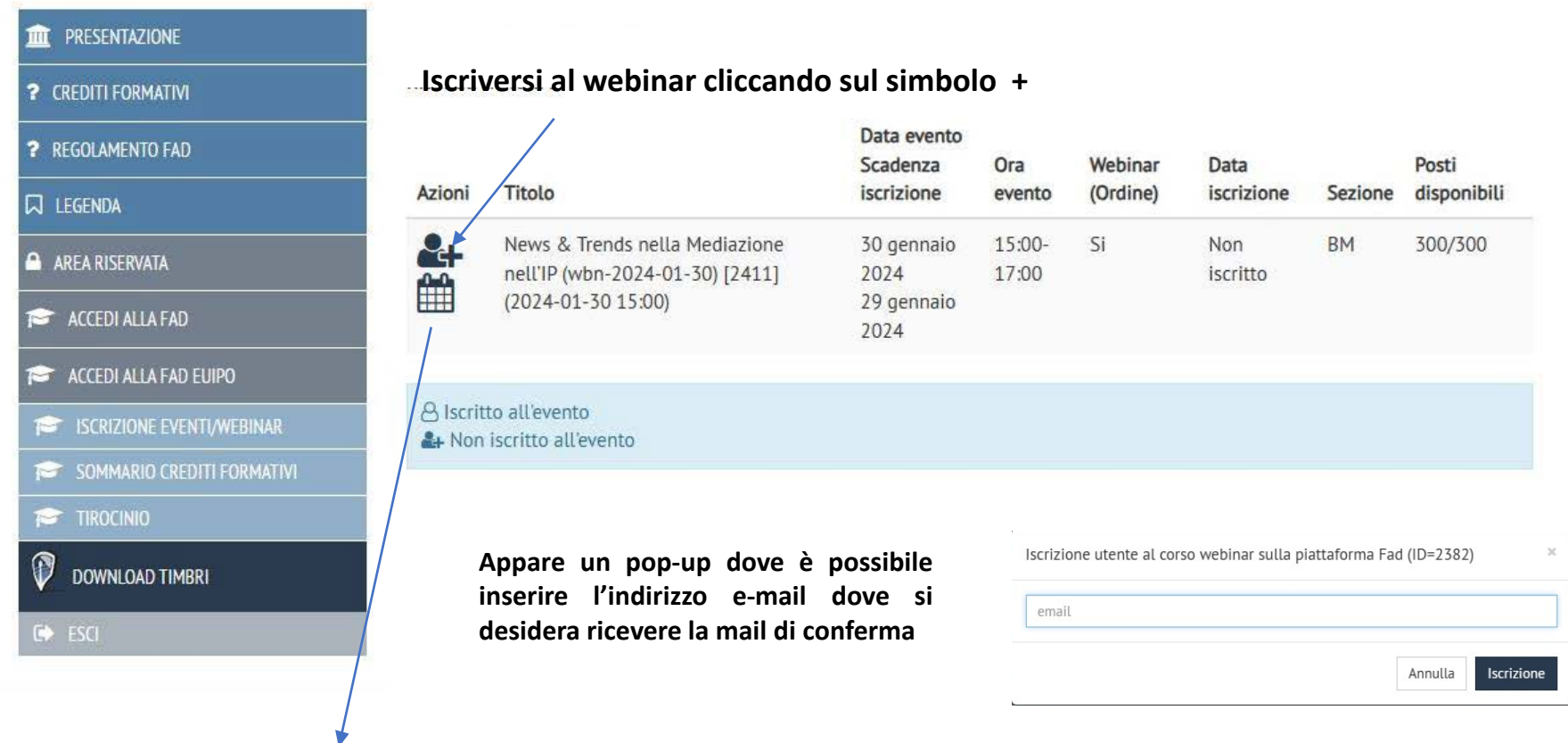

Tramite questa funzione, è possibile scaricare e salvare la voce di calendario relativa all'evento. **Per seguire il webinar occorrerà, come di consueto, collegarsi all'area FAD.**